# Examen final Applications réseaux juin 2014 M1 MIAGE apprentissage (F. Sikora)

—1h30. Documents et calculettes interdits. Barême uniquement indicatif pouvant évoluer. Certains exercices sont d'après le livre de Kurose  $\mathcal{C}$  Ross ou d'E. Duris.

## Exercice 1.  $(3 \text{ points})$

On considère un serveur et un client séparés par un routeur. La bande passante entre le serveur et le routeur est  $R_s$ , celle entre le routeur et le client est  $R_c$ . Supposons que le serveur envoie au client deux paquets à la suite, chacun de taille  $L$  bits. On considère aucun autre trafic sur ces liaisons. La distance entre le serveur et le routeur, et entre le routeur et le client est de  $m$  mètres. La vitesse de propagation  $v$  est la même sur les deux liaisons.

- 1. Supposons que  $R_s < R_c$ . Combien de temps y a t-il entre le moment où le dernier bit du premier paquet arrive chez le client et le moment où le dernier bit du deuxième paquet arrive chez le client?
- 2. Supposons maintenant jusqu'à la fin que  $R_c < R_s$ . Est-il possible que le second paquet attende au niveau du routeur ? Expliquer et justifier.
- 3. Supposons que le serveur envoie le second paquet  $T$  secondes après avoir envoyé le premier paquet. Quelle doit-être la valeur de  $T$  pour assurer l'absence de délai d'attente au niveau du routeur ? Expliquer et justifier.

 $\blacktriangleright$  Exercice 2. (1.5 points)

- 1. Si un serveur Web attend des clients TCP sur le port 80, est-il possible d'installer en même temps sur la même machine un serveur en UDP qui écoute sur le port 80 ? Justifier.
- 2. Deux sockets TCP peuvent-elles être attachées au même numéro de port de la même machine ? Si oui, dans quel cas ?
- 3. Deux sockets UCP peuvent-elles être attachées au même numéro de port de la même machine ? Si oui, dans quel cas ?

### $\blacktriangleright$  Exercice 3. (5 points)

Voici un extrait d'une capture sur le réseau via wireshark.

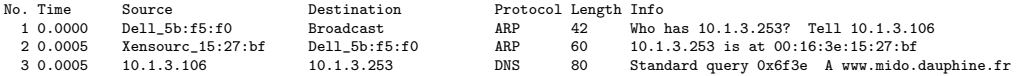

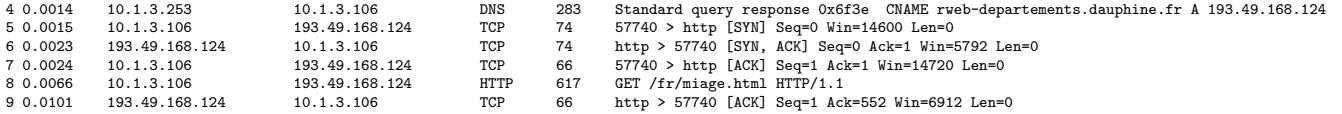

Expliquez ce qu'il s'est passé ainsi que chaque paquet.

## Exercice 4.  $(2 \text{ points})$

On considère la figure suivante :

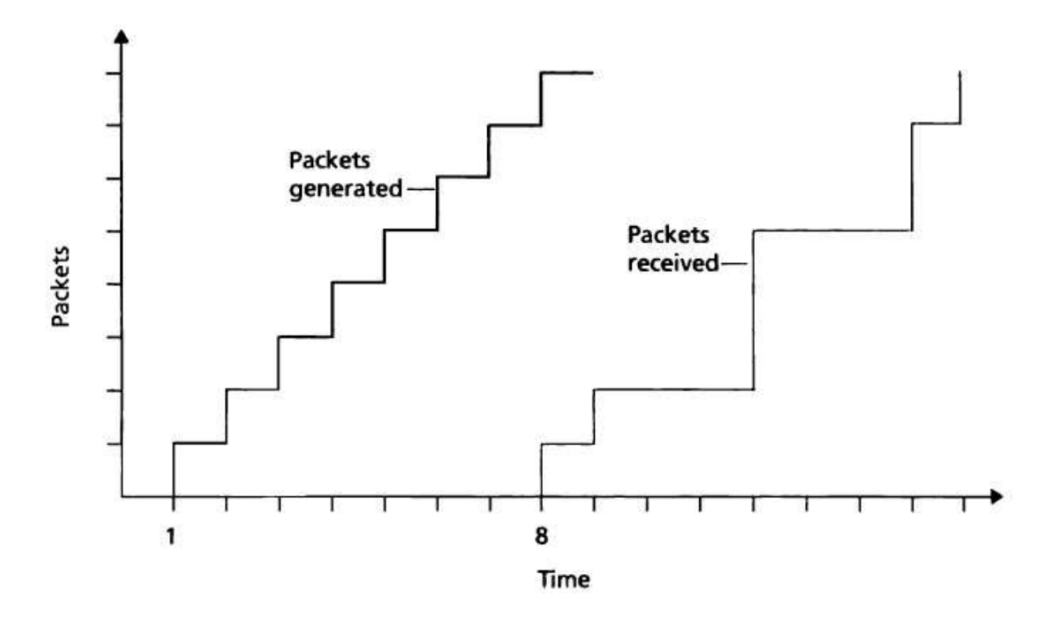

Un émetteur envoie un signal audio paquet par paquet de manière périodique à partir de  $t = 1$ . Le premier paquet arrive chez le destinataire à  $t = 8$ .

- 1. Quels sont les délais (de l'émetteur au destinataire) des paquets 2 à 8 ? (les lignes verticales et horizontales ont des longueurs de  $1, 2$  ou 3 unités de temps)
- 2. Si la lecture commence chez le destinataire à  $t = 8$ , dès le premier paquet arrivé, quels paquets seront manqués à la lecture ?
- 3. Même question si la lecture commence à  $t = 9$ .
- 4. Quel est le délai minimal pour que les 8 paquets envoyés soient lus à temps ?

### $\blacktriangleright$  Exercice 5. (1.5 points)

Heartbeat est une extension d'OpenSSL (une implémentation de SSL/TLS), permettant de garder une connexion ouverte. Elle fonctionne de la manière suivante : un des côtés de la connexion envoie un "payload" (des données) de taille arbitraire à l'autre côté, qui lui renvoie une copie de ces données pour prouver que tout fonctionne.

Voici un extrait de la RFC décrivant le protocole. Le format du message de requête est le suivant :

0 1 2 3 0 1 2 3 4 5 6 7 8 9 0 1 2 3 4 5 6 7 8 9 0 1 2 3 4 5 6 7 8 9 0 1 +-+-+-+-+-+-+-+-+-+-+-+-+-+-+-+-+-+-+-+-+-+-+-+-+-+-+-+-+-+-+-+-+ Type = 4 | Flags | Heartbeat Length +-+-+-+-+-+-+-+-+-+-+-+-+-+-+-+-+-+-+-+-+-+-+-+-+-+-+-+-+-+-+-+-+  $\sqrt{2}$ / Heartbeat Information (Variable-Length) /  $\sqrt{2}$ +-+-+-+-+-+-+-+-+-+-+-+-+-+-+-+-+-+-+-+-+-+-+-+-+-+-+-+-+-+-+-+-+

Le format du message de réponse est le suivant :

0 1 2 3 0 1 2 3 4 5 6 7 8 9 0 1 2 3 4 5 6 7 8 9 0 1 2 3 4 5 6 7 8 9 0 1 +-+-+-+-+-+-+-+-+-+-+-+-+-+-+-+-+-+-+-+-+-+-+-+-+-+-+-+-+-+-+-+-+ | Type = 5 | Flags | Heartbeat Ack Length | +-+-+-+-+-+-+-+-+-+-+-+-+-+-+-+-+-+-+-+-+-+-+-+-+-+-+-+-+-+-+-+-+  $\sqrt{2}$ / Heartbeat Information (Variable-Length) /  $\mathcal{N}$ +-+-+-+-+-+-+-+-+-+-+-+-+-+-+-+-+-+-+-+-+-+-+-+-+-+-+-+-+-+-+-+-+

Dans les deux cas, il y a 1 octet utilisé pour le type de message, 1 octet pour des flags inutiles ici, 2 octets pour un champ length, et une information de taille variable.

Un problème a été détecté dans le scénario suivant : le message de requête envoie un payload de 1 octet et indique la valeur 65535 dans le champ length. Le message de r´eponse envoie un payload de 65535 octets et indique la valeur 65535 dans le champ length.

- 1. En quoi est-ce un problème ?
- 2. Que s'est-il passé et que faudrait-il faire pour le résoudre ?

### Exercice 6.  $(8 \text{ points})$

On désire créer un proxy sous la forme d'une application Java, lancé avec une commande similaire à java Proxy proxyPort server serverPort. On souhaite que ce proxy puisse gérer plusieurs clients à la fois, c'est-à-dire que plusieurs clients puissent communiquer avec le port serverPort de la machine server via le proxy (leur message est transmis au serveur, les réponses du serveur leurs sont transmises). On ne suppose rien sur les informations contenues dans les paquets, ni sur l'ordre et le rythme des  $échanges.$ 

1. Si l'on désire un proxy TCP, quel serait le principe de fonctionnement du proxy? Décrire en français.

- 2. On suppose jusqu'à la fin de l'exercice qu'on désire maintenant un proxy gérant UDP. On ne sait toujours rien sur les communications avec le serveur, `a part qu'elles ne dépassent pas 1024 octets par datagramme. Si le proxy devait gérer un unique client, quel en serait le principe de fonctionnement ?
- 3. On désire maintenant un proxy UDP devant gérer plusieurs clients. Quels sont les différents problèmes à prendre en compte, comment peuvent-ils être résolus (ou non), les inconv´enients des solutions choisies ? (Vous pouvez utiliser plusieurs sockets).
- 4. Coder en Java un tel proxy UDP multiclients.